# **СУЧАСНІ ТЕХНОЛОГІЇ ПРОГРАМУВАННЯ**

**Викладач:**кандидат технічних наук, доцент Ніколаєнко Анатолій Миколайович **Кафедра: Автомтизованого управління технологічними процесами, 9-й корпус ЗНУ, пр. Соборний 226.**

**E-mail: tetri@ukr.net Телефон: 0979260802 Інші засоби зв'язку: –**

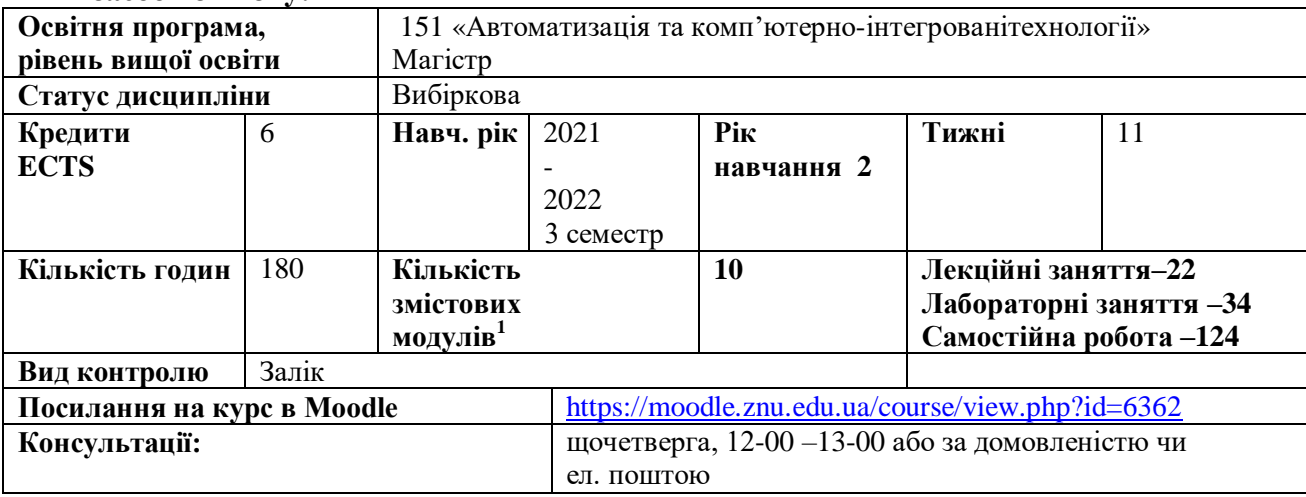

### **ОПИС КУРСУ**

 **Мета дисципліни –** засвоєння знань про можливості існуючих пакетів комп'ютерного програмування промислових контролерів. На прикладі середовища UnityProознайомитися з бібліотекою алгоритмів, зрозуміти логіку їх функціонування та використання при розробленні додатків користувача для мікропроцесорних контролерів у сучасних системах управління виробничими процесами. Набуття практичних навичок по вибору технічної структури та розробленні алгоритмічного і програмного забезпечення мікропроцесорних систем автоматизації.

### **ОЧІКУВАНІ РЕЗУЛЬТАТИ НАВЧАННЯ**

У разі успішного завершення курсу студент повинен:

 - знати можливості існуючих пакетів комп'ютерного програмування промислових контролерів та особливості роботи з ними;

 - уміти вибирати конфігурацію контролера, розробляти прикладну програму користувача для управління виробничими процесами різними мовами програмування, що відповідають міжнародному стандарту МЕК- 61131.3;

 - мати навички розроблення мікропроцесорних систем управління на базі промислових контролерів на основі заданого алгоритму управління.

## **ОСНОВНІ НАВЧАЛЬНІ РЕСУРСИ**

1. Пупена О.М., Ельперін І.В. Програмування промислових контролерів у середовищі UNITYPRO.

Навч. Посібник.–К.Видавництво: Ліра-К, 2015.–376 с.

2. А.М. Ніколаєнко, О.М. Пупена, І.В. Ельперін. Сучасні технології програмування. Конспект лекцій на платформі Moodle.

3. А.М. Ніколаєнко, О.М. Пупена, І.В. Ельперін. Сучасні технології програмування. Методичні вказівки до лабораторного практикуму на платформі Moodle

## **КОНТРОЛЬНІ ЗАХОДИ**

*Поточні контрольні заходи:*

 $\overline{a}$ 

**<sup>1</sup> 1 змістовий модуль = 15 годин (0,5 кредита EСTS)**

 Оперативний поточний контроль: опитування студентів на початку лекції по темах попередніх занять, перевірка підготовленості студентів до проведеня лабораторного практикуму, виконання і захист лабораторних робіт.

 Модульний поточний контроль: виконання контрольних робіт по програмуванню промислових контролерів за заданим алгоритмом.

### *Підсумкові контрольні заходи:*

Контрольна робота по алгоритмам бібліотеки середовища UnityPro і розробка та налагодження програми для контролера М340 за заданим завданням.

*Студент має пояснити призначення і особливості використання функціональних блоків бібліотеки програмного середовища, що указані у контрольній роботі, а також алгоритми їх роботи. Продемонструвати роботу програми і захистити додаток користувача, що був розроблений для мікропроцесорного контролера за заданим завданням.*

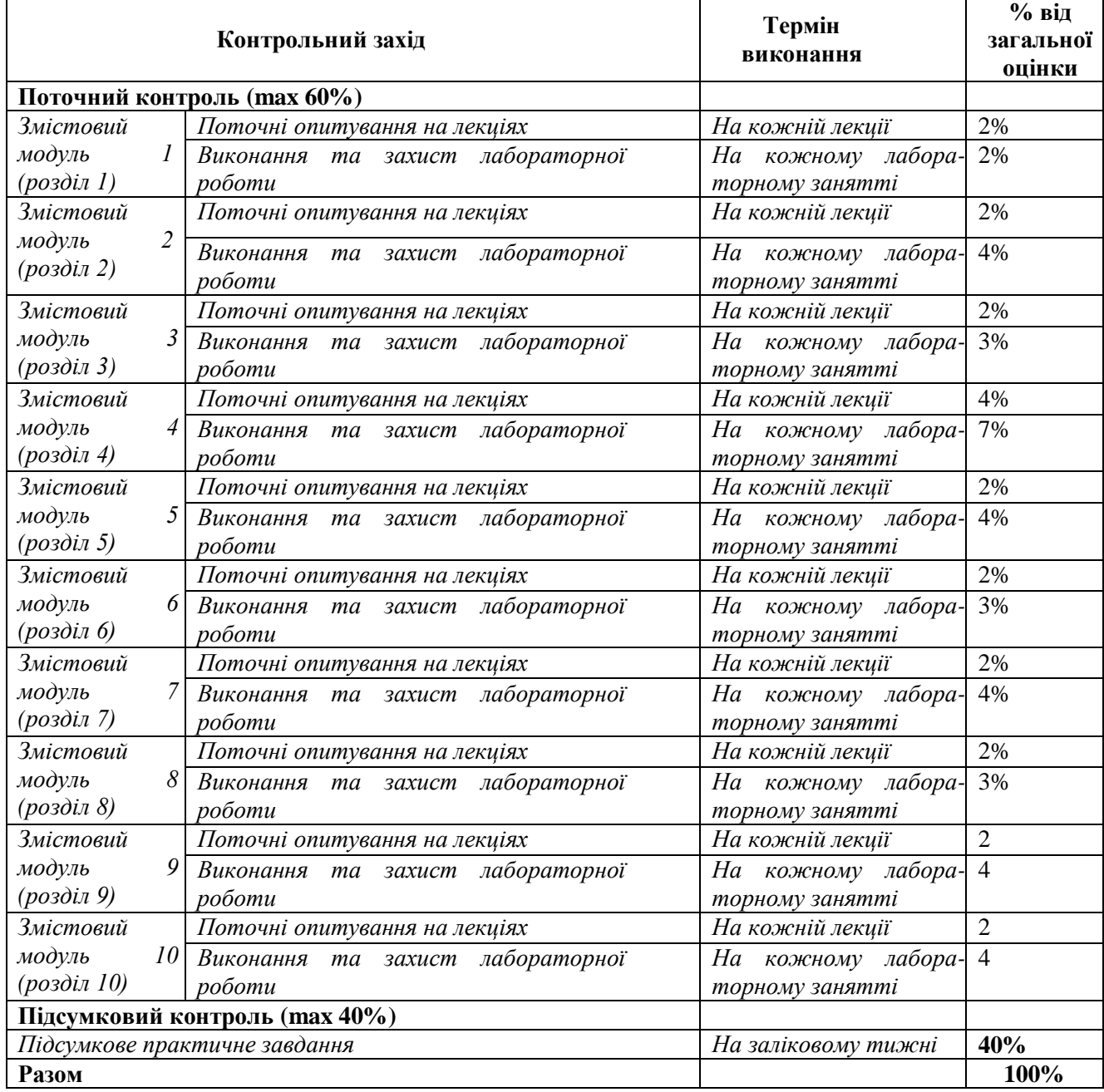

### **Шкала оцінювання: національна та ECTS**

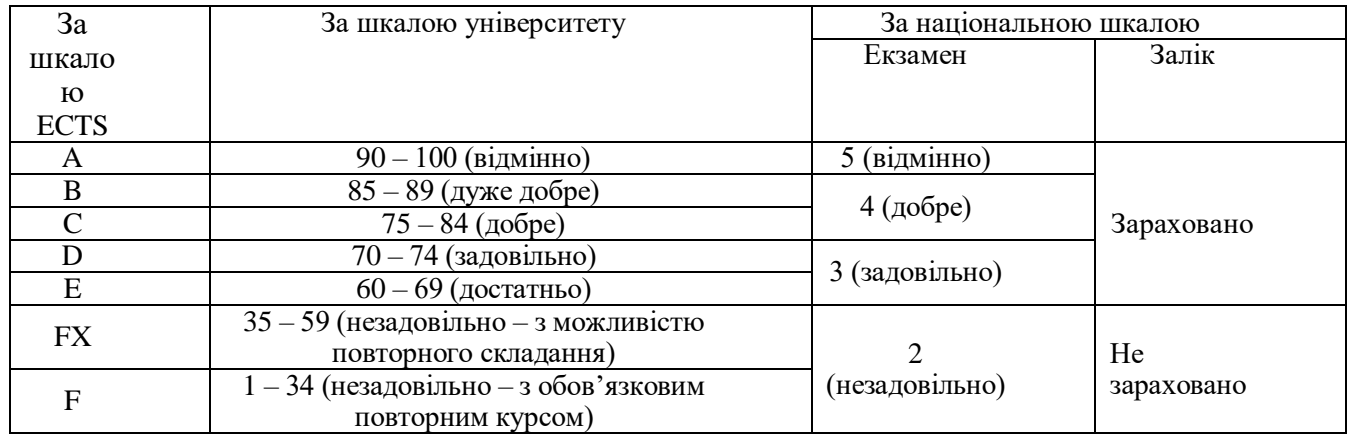

# **РОЗКЛАД КУРСУ ЗА ТЕМАМИ І КОНТРОЛЬНІ ЗАВДАННЯ**

*Визначаючи кількість змістових модулів, необхідно врахувати, що 1 змістовий модуль дорівнює 0,5 кредиту (15 годин). Кількість змістових модулів вираховується за формулою: ЗМ = (ЗКК – 1К) х 2,* 

*де ЗМ – змістові модулі, ЗКК – загальна кількість кредитів, 1К – 1 кредит, що відводиться на підсумковий семестровий контроль.*

*Наприклад: (4-1) х 2 = 6, отже, для дисципліни, що розрахована на 4 кредити, необхідно запланувати розподіл на 6 змістових модулів.*

*Кожний змістовий модуль передбачає проведення мінімум 2 контрольних заходів (перший – діагностика засвоєння теоретичного матеріалу (знань), а другий – діагностика практичного досвіду (умінь)).*

|                                                                    | г. програма нав нальногдисциплини                      |                      |                |
|--------------------------------------------------------------------|--------------------------------------------------------|----------------------|----------------|
| Тиждень                                                            | Тема заняття                                           | Контрольний захід    | Кількість      |
| і вид заняття                                                      |                                                        |                      | балів          |
| Змістовий модуль 1 (Програмований логічний контролер Modikon M340) |                                                        |                      |                |
| Тиждень 1                                                          | забезпечення<br>контролерів<br>Апаратне                | Поточне опитуван-ня  | $\overline{2}$ |
| Лекція 1                                                           | Modikon M340.                                          | на лекції.           |                |
| Лабораторний                                                       | Ознайомлення<br>3<br>можливостями                      | Захист лаборатор-ної | 2              |
| практикум 1                                                        | середовища програмування Unity Pro.                    | роботи.              |                |
| Змістовий модуль 2 (Програмований логічний контролер Modikon M580) |                                                        |                      |                |
| Тиждень 2                                                          | забезпечення<br>Апаратне<br>контролерів                | Поточне опитуван-ня  | $\overline{2}$ |
| Лекція 2                                                           | Modikon M580.                                          | на лекції.           |                |
| Лабораторний                                                       | Швидкий старт у середовищи Unity Pro.                  | Захист лаборатор-ної | 4              |
| практикум 2                                                        | Конфігурування ПЛК М340. Робота зі                     | роботи.              |                |
| Лабораторний                                                       | змінними I/O.                                          | Захист лаборатор-ної |                |
| практикум 3                                                        |                                                        | роботи.              |                |
| Змістовий модуль 3 (Створення проекту користувача)                 |                                                        |                      |                |
| Тиждень 3                                                          | Програмування<br>контролерів<br>y                      | Поточне опитуван-ня  | $\overline{2}$ |
| Лекція 3                                                           | середовищи UNITYPRO.                                   | на лекції.           |                |
| Лабораторний                                                       | ПЛК<br>Основи<br>програмування<br>y                    | Захист лаборатор-ної | 3              |
| практикум 4                                                        | середовищи Unity Pro.                                  | роботи.              |                |
| Змістовий модуль 4 (Бібліотечні блоки)                             |                                                        |                      |                |
| Тиждень 4                                                          | Бібліотека<br>Unity<br>Pro<br>$\mathbf{i}$<br>загальне | Поточне опитуван-ня  | $\overline{2}$ |
| Лекція 4                                                           | представлення сімейства Controller                     | на лекції.           |                |
| Лабораторний                                                       | (бібліотека Control Lib).                              | Захист лаборатор-ної | 4              |
| практикум 5                                                        | Бібліотека управління.                                 | роботи.              |                |
| Лабораторний                                                       | Керування роботою<br>технологічної                     | Захист лаборатор-ної |                |
| практикум 6                                                        |                                                        | роботи.              |                |
|                                                                    | ємності.                                               |                      |                |
| Тиждень 5                                                          | Загальні<br>принципи<br>використання                   | Поточне опитуван-ня  | $\overline{2}$ |
| Лекція 5                                                           | бібліотечних FFB для побудови контурів                 | на лекції.           |                |
| Лабораторний                                                       | регулювання.                                           | Захист лаборатор-ної | 3              |

**3. Програма навчальної дисципліни**

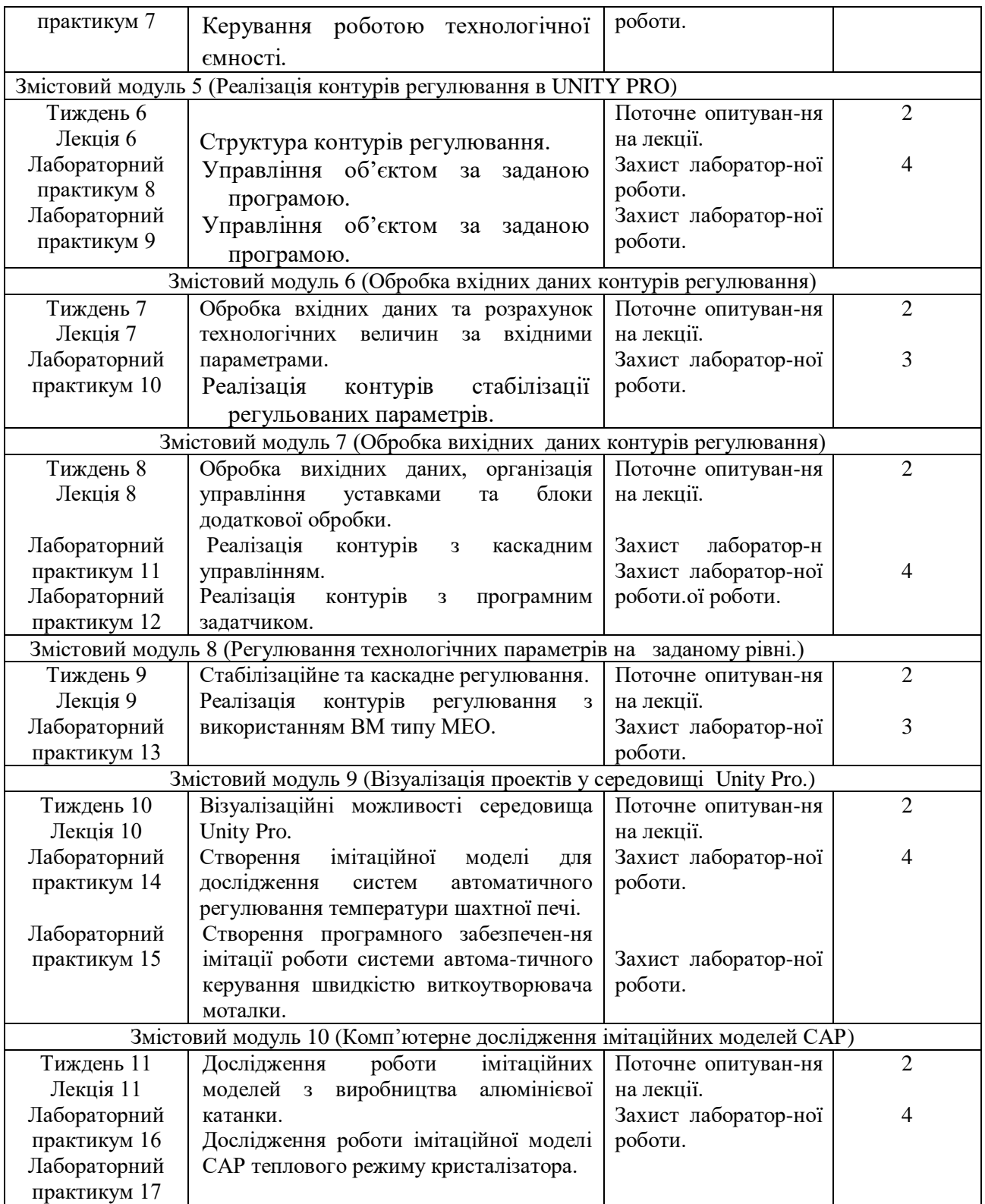

## **ОСНОВНІ ДЖЕРЕЛА**

1. Пупена О.М., Ельперін І.В. Програмування промислових контролерів у середовищі UNITYPRO. Навч. Посібник.–К.Видавництво: Ліра-К, 2015.–376 с.

2. А.М. Ніколаєнко, О.М. Пупена, І.В. Ельперін. Сучасні технології програмування. Конспект лекцій на платформі Moodle.

3. А.М. Ніколаєнко, О.М. Пупена, І.В. Ельперін. Сучасні технології програмування. Методичні вказівки до лабораторного практикуму на платформі Moodle

# **РЕГУЛЯЦІЇ І ПОЛІТИКИ КУРСУ<sup>2</sup>**

### **Відвідування занять. Регуляція пропусків.**

*Відвідування усіх занять є обов'язковим. Кожний студент повинен приймати участь в опитуваннях, що проводяться на початку лекцій, з метою отримання оцінок за поточний контроль. До виконання наступної лабораторної роботи студент допускається тільки після захисту попередньої. При наявності пропусків лабораторних робіт і відставання від графіку, ліквідація заборгованості відбувається за рахунок більш інтенсивної роботи студента вдома і на наступних заняттях. Захист лабораторних робіт на консультаціях не дозволяється.*

#### **Політика академічної доброчесності**

*Студент має захищати тільки ту лабораторну роботу, яку він виконав особисто. Тому після виконання кожної роботи, результати треба показати викладачу, який при відсутності помилок робить необхідну відмітку в журналі.*

*Написання контрольних робіт відбувається за чистими столами, списування не допускається.* **Використання комп'ютерів/телефонів на занятті**

 *Можливо використання особистих ноутбуків при програмуванні контролерів.*

#### **Комунікація**

 $\overline{a}$ 

 *Комунікація викладача зі студентами відбувається на навчальних заняттях і консультаціях. При організації в університеті дистанційного навчання студенти спілкуються з викладачем через електронну мережу Moodle.*

*<sup>2</sup>Тут зазначається все, що важливо для курсу: наприклад, умови допуску до лабораторій, реактивів тощо. Викладач сам вирішує, що треба знати студенту для успішного проходження курсу!*

## *ДОДАТОК ДО СИЛАБУСУ ЗНУ – 2020-2021 рр.*

#### *ГРАФІК НАВЧАЛЬНОГО ПРОЦЕСУ 2020-2021 н. р. (посилання на сторінку сайту ЗНУ)*

*АКАДЕМІЧНА ДОБРОЧЕСНІСТЬ.* Студенти і викладачі Запорізького національного університету несуть персональну відповідальність за дотримання принципів академічної доброчесності, затверджених *Кодексом академічної доброчесності ЗНУ***:**[https://tinyurl.com/ya6yk4ad.](https://tinyurl.com/ya6yk4ad)*Декларація академічної доброчесності здобувача вищої освіти* (додається в обов'язковому порядку до письмових кваліфікаційних робіт, виконаних здобувачем, та засвідчується особистим підписом): [https://tinyurl.com/y6wzzlu3.](https://tinyurl.com/y6wzzlu3)

*НАВЧАЛЬНИЙ ПРОЦЕС ТА ЗАБЕЗПЕЧЕННЯ ЯКОСТІ ОСВІТИ.* Перевірка набутих студентами знань, навичок та вмінь (атестації, заліки, іспити та інші форми контролю) є невід'ємною складовою системи забезпечення якості освіти і проводиться відповідно до *Положення про організацію та методику проведення поточного та підсумкового семестрового контролю навчання студентів ЗНУ*[: https://tinyurl.com/y9tve4lk](https://tinyurl.com/y9tve4lk)**.**

*ПОВТОРНЕ ВИВЧЕННЯ ДИСЦИПЛІН, ВІДРАХУВАННЯ.* Наявність академічної заборгованості до 6 навчальних дисциплін (в тому числі проходження практики чи виконання курсової роботи) за результатами однієї екзаменаційної сесії є підставою для надання студенту права на повторне вивчення зазначених навчальних дисциплін. Порядок повторного вивчення визначається *Положенням про порядок повторного вивчення навчальних дисциплін та повторного навчання у ЗНУ*: [https://tinyurl.com/y9pkmmp5.](https://tinyurl.com/y9pkmmp5) Підстави та процедури відрахування студентів, у тому числі за невиконання навчального плану, регламентуються *Положенням про порядок переведення, відрахування та поновлення студентів у ЗНУ*[: https://tinyurl.com/ycds57la.](https://tinyurl.com/ycds57la)

*НЕФОРМАЛЬНА ОСВІТА.* Порядок зарахування результатів навчання, підтверджених сертифікатами, свідоцтвами, іншими документами, здобутими поза основним місцем навчання, регулюється *Положенням про порядок визнання результатів навчання, отриманих у неформальній освіті*[: https://tinyurl.com/y8gbt4xs.](https://tinyurl.com/y8gbt4xs)

*ВИРІШЕННЯ КОНФЛІКТІВ.* Порядок і процедури врегулювання конфліктів, пов'язаних із корупційними діями, зіткненням інтересів, різними формами дискримінації, сексуальними домаганнями, міжособистісними стосунками та іншими ситуаціями, що можуть виникнути під час навчання, регламентуються *Положенням про порядок і процедури вирішення конфліктних ситуацій у ЗНУ*[:https://tinyurl.com/ycyfws9v.](https://tinyurl.com/ycyfws9v) Конфліктні ситуації, що виникають у сфері стипендіального забезпечення здобувачів вищої освіти, вирішуються стипендіальними комісіями факультетів, коледжів та університету в межах їх повноважень, відповідно до:*Положення про порядок призначення і виплати академічних стипендій у ЗНУ*[:https://tinyurl.com/yd6bq6p9;](https://tinyurl.com/yd6bq6p9) *Положення про призначення та виплату соціальних стипендій у ЗНУ*[: https://tinyurl.com/y9r5dpwh.](https://tinyurl.com/y9r5dpwh) 

*ПСИХОЛОГІЧНА ДОПОМОГА.* Телефон довіри практичного психолога (061)228-15-84 (щоденно з 9 до 21).

*ЗАПОБІГАННЯ КОРУПЦІЇ.* Уповноважена особа з питань запобігання та виявлення корупції(Воронков В. В., 1 корп., 29 каб., тел. +38 (061) 289-14-18).

*РІВНІ МОЖЛИВОСТІ ТА ІНКЛЮЗИВНЕ ОСВІТНЄ СЕРЕДОВИЩЕ.* Центральні входи усіх навчальних корпусів ЗНУ обладнані пандусами для забезпечення доступу осіб з інвалідністю та інших маломобільних груп населення. Допомога для здійснення входу у разі потреби надається черговими охоронцями навчальних корпусів.Якщо вам потрібна спеціалізована допомога, будь-ласка, зателефонуйте (061) 228-75-11 (начальник охорони). Порядок супроводу (надання допомоги) осіб з інвалідністю та інших маломобільних груп населення у ЗНУ: [https://tinyurl.com/ydhcsagx.](https://tinyurl.com/ydhcsagx)

*РЕСУРСИ ДЛЯ НАВЧАННЯ. Наукова бібліотека*[: http://library.znu.edu.ua.](http://library.znu.edu.ua/) Графік роботи абонементів:понеділок – п`ятниця з 08.00 до 17.00; субота з 09.00 до 15.00.

#### *ЕЛЕКТРОННЕ ЗАБЕЗПЕЧЕННЯ НАВЧАННЯ (MOODLE): https://moodle.znu.edu.ua*

Якщо забули пароль/логін, направте листа з темою «Забув пароль/логін» за адресами:

· для студентів ЗНУ - moodle.znu@gmail.com, Савченко Тетяна Володимирівна

· для студентів Інженерного інституту ЗНУ - alexvask54@gmail.com, Василенко Олексій Володимирович

У листі вкажіть:прізвище, ім'я, по-батькові українською мовою;шифр групи;електронну адресу.

Якщо ви вказували електронну адресу в профілі системи Moodle ЗНУ, то використовуйте посилання для відновлення паролю https://moodle.znu.edu.ua/mod/page/view.php?id=133015.

*Центр інтенсивного вивчення іноземних мов*: http://sites.znu.edu.ua/child-advance/ *Центр німецької мови, партнер Гете-інституту*: https://www.znu.edu.ua/ukr/edu/ocznu/nim *Школа Конфуція (вивчення китайської мови)*: http://sites.znu.edu.